**Photoshop 2022 (Version 23.4.1) Crack With Serial Number Free License Key Free Download [Win/Mac]**

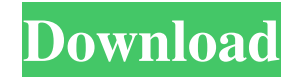

It's available for the Macintosh, PC, and Adobe Systems' new tablet system, the iPad. Photoshop is a powerful and full-featured tool that can be used for editing a variety of images. It's also a software system that requires a steady hand and usually a good deal of experience and practice to use effectively. What Photoshop Can Do Photoshop allows you to manipulate raster images and vector graphics. Adobe calls these

two types of files "layers." Layers are the image building blocks. You can create layers, insert and manipulate content in layers, select the type of layer you want to use, and save it as a layer, as well as save or discard the entire layer. The layers you create can be transparent, in which case it's up to you to place any objects or pictures you want between the layers. If you make a change to a layer that is transparent, only the visible areas of the layer are affected. The edges of the layer are cut off where they

don't show, and they are unaffected by the original data in any other part of the image. Understanding the layers and layers of layers Here's the simplified way to think about the layers of layers. Each layer has its own color and transparency. If a layer is transparent, the color of the layer and the information within that layer combine to create an image — with or without any other layers. If the layer is not transparent, the layer is unaffected by the information within the layers

beneath it. The easiest way to get through Photoshop is to think about layers as separate images on the screen that you can move, copy, and delete. Layers and layers of layers are similar to that in terms of what they can do, but you can't modify the layers of layers; you modify only the layers. When you combine a group of layers (some of them visible and some transparent), they combine to form a composite image. Layers add to the depth of the image, rather than subtract from it as masks do. Think of it as

adding a full-length movie to a short movie. An example of a composite image is a photograph. If you overlay one photograph on top of another, you create a composite image. You usually combine several images — for example, one background color with one subject or several subjects — and then make a composite image to have them all in one image. The following sections go into some more detail about what you can

**Photoshop 2022 (Version 23.4.1) Crack +**

## It can be used in conjunction with

Adobe Photoshop to composite digital imagery into movies. It can also be used to edit digital photographs in a different way than using the professional version. There are thousands of online tutorials that use Photoshop. In this article, you will find over 350 videos created by video bloggers, designers and others that teach you how to use Photoshop. See more: Photoshop Tutorials See also: Photoshop Essential Tutorial Read

this: An Introduction to Photoshop Related articles: Top 10 Photoshop Tutorials 1. Abstract design Learn how to create an abstract design using Photoshop. 2. Any Option Menu Learn how to change the order of the options in the "Option" menu. 3. Advanced Masking Techniques Learn how to use advanced masking techniques and brushes in Photoshop. 4. Ambience Creation Learn how to create a realistic ambience in Photoshop using sunbeams, fire, lava, clouds, water, and more. 5. Adobe

Photoshop Tutorial Learn how to create an animated tutorial in Photoshop. 6. Applying Texture to Photo Learn how to use a variety of Photoshop techniques to create a realistic texture on a photo. 7. Background replacement Learn how to apply a background to a photo. 8. Bikini Learn how to add the Bikini effect to a photo in Photoshop. 9. Christmas Power Point Tutorial Learn how to create Christmas slideshows using Power Point and Photoshop. 10. Creating Vector Logo Designs Learn how to

create vector logo designs in Photoshop. 11. Dashboard Design Learn how to design a dashboard in Photoshop. 12. Designing a Graphic Learn how to create a design using Photoshop. 13. Designing a Graduation Portfolio Learn how to use Photoshop to create a digital graduation portfolio. 14. Designing the Perfect Web Banner Learn how to design the perfect web banner in Photoshop. 15. Designing a Graduation Diploma Learn how to create a graduation diploma in

Photoshop. 16. Designing a High School Diploma Learn how to design a high school diploma in Photoshop. 17. Designing a Hotel Logo Learn how to design a hotel logo using Photoshop. 18. Designing the Perfect Invoice a681f4349e

Parental attitudes towards children with cerebral palsy: investigating parental perspectives on caregiving and methods of care provision. Attitudes towards children with cerebral palsy (CP) were investigated among 131 parents of children with CP. Approximately one-third of parents felt that life with CP was not worthwhile. Most parents (80%) considered no medical treatment as the preferred option, but that

 $(80\%)$  they would consider a surgical procedure for some children (40%). Pain was one of the main concerns to children's parents, whilst feeding (64%), play (58%) and communication (57%) were important to care givers. Care givers reported giving and receiving infant and social care in a manner that was psychologically and physically demanding. Provision of self-management care was emphasised by caregivers in association with parenting, but their practices differed from those

of health professionals. Caregivers reported that quality of care and parenting was worse when there was a lack of perceived social support. These findings are important to aid the development and implementation of strategies to improve the quality and social support of care.The present invention relates to an enclosure for containing a user, and more particularly to an enclosure that accommodates ventilation and doesn""t allow the user""s body to come in contact with his or her

surroundings, and which is easy to use for the user. Conventionally, an enclosure has been used for masking a user. For example, as illustrated in FIGS. 10 and 11, a conventional enclosure 1 is assembled from a fabric 2, a translucent front plate 3, a side plate 4, a back plate 5, a pair of leg plates 6 and a pair of arm plates 7. The fabric 2 is stretchable and thus can be deformed to conform to a user""s face. The front plate 3 has a slit 8 extending therethrough in the direction of a front edge. The

front edge of the slit is adhered to the fabric 2. The front plate 3 is stretchable and thus can be deformed to surround the user""s face. The side plates 4 have fitting holes 4a formed in a side edge thereof. The fitting holes 4a are fitted to the corresponding ones of the leg plates 6. The back plate 5 has fitting holes 5a formed therethrough for fitting to the corresponding ones of the arm plates 7. The fitting holes 5a are formed at both ends in the direction of one side edge. The leg

## plates 6 are juxtaposed one on another. When the side plates 4 are fitted to

**What's New in the Photoshop 2022 (Version 23.4.1)?**

Babylon Must Die Babylon Must Die: The Collapse of Ancient Cities and the Rise of the Modern World is a book written by Steven C. J. Kidd and published in 2011 by Basic Books. Synopsis Kidd is a historian and archaeologist who has been a Fellow at the University of Virginia for the last four decades

and has been the University's Director of Archaeology since 1994. As the Dean of the College of Arts and Sciences at the University of Richmond, he was the leading candidate as President of the University of Richmond in 2004. He was also an advisor to the British Ministry of Defence. He has researched the collapse of the Indus Valley civilization and other prehistoric societies, as well as the history of Classical antiquity. Reception Kidd's book was reviewed by the New York Review of Books, the Smithsonian magazine, the Atlanta Journal and Constitution, and The Guardian. References External links Author webpage Category:2011 nonfiction books Category:Bible translations into English Category:Archaeology books Category:Books about archaeology Category:History books about civilization Category:History books about ancient Rome Category:University of VirginiaTuesday, June 3, 2013 On the second day of a three day

hearing, the collective ego and national posturing of the Tea Party/GOP Congressional wing of the United States has taken a rather humorous turn. Republican members of the House of Representatives are trying to force a vote on the Moore bill, which would let veterans know that their rights under the GI Bill of Rights were being violated. Southerners are constantly whining about the mistreatment of Blacks and Southerners, yet would turn their back on their own for the benefit

of some that are not a part of their community. This is what the Freedom Caucus had to say about the bill: The bill that was introduced would simply put the government in the proper position to begin enforcing the promised treatment that veterans have come to expect. If the veterans are not receiving what they are promised, then it is time for some re-direct, not some big broad stroke fix. There are many things that the US government can do to aid veterans that do not include digging a huge

hole for nobody to dig out of. While this congress is in session, it should not be spending time in the court room defending the rights of veterans. If this is not an overreaction of a possible future United States of America,

OS: Windows XP/Vista/7/8/8.1/10 Processor: 1.3Ghz Dual Core Memory: 1G RAM Graphics: DirectX 9.0c compatible graphics card with 512MB RAM Hard Drive: 500MB HDD Sound Card: DirectX 9.0c compatible sound card Internet Connection Overview: Eternal Empire is a realtime strategy game with a futuristic setting, set in a post-apocalyptic world where wars still rage between nations. You must use

## your strategic

## Related links:

[https://insenergias.org/wp-content/uploads/2022/06/Photoshop\\_2021\\_Version\\_2241.pdf](https://insenergias.org/wp-content/uploads/2022/06/Photoshop_2021_Version_2241.pdf)

<https://aurespectdesoi.be/wp-content/uploads/2022/06/nattad.pdf>

<http://www.camptalk.org/adobe-photoshop-2020-version-21-key-generator-updated/>

<https://mytown247.com/wp-content/uploads/2022/06/hunyule.pdf>

<https://pascanastudio.com/wp-content/uploads/2022/06/yulber.pdf>

<https://www.cooks.am/wp-content/uploads/2022/06/heibal.pdf>

<https://konnektion.com/advert/adobe-photoshop-2021-version-22-1-0-crack-activation-code-final-2022/>

[https://agronomie.info/wp-content/uploads/2022/06/Adobe\\_Photoshop\\_2022\\_Version\\_231\\_3264bit.pdf](https://agronomie.info/wp-content/uploads/2022/06/Adobe_Photoshop_2022_Version_231_3264bit.pdf)

<https://propertynet.ng/photoshop-2022-keygen-with-serial-key-mac-win-march-2022/>

<https://mammothminerockshop.com/adobe-photoshop-crack-keygen-pc/>

<http://www.electromagazine.ch/advert/photoshop-2021-version-22-3-hack-with-registration-code/>

<http://facebizarre.com/2022/06/30/photoshop-crack-keygen-free-download-final-2022/>

[https://alafdaljo.com/adobe-photoshop-2021-version-22-4-crack-with-serial-number-free-registration-code-download-mac-win](https://alafdaljo.com/adobe-photoshop-2021-version-22-4-crack-with-serial-number-free-registration-code-download-mac-win-april-2022/)[april-2022/](https://alafdaljo.com/adobe-photoshop-2021-version-22-4-crack-with-serial-number-free-registration-code-download-mac-win-april-2022/)

[https://artienz.com/upload/files/2022/06/xUvxfF8hYBXXiDYe51M9\\_30\\_e260baf2298c1e5ec194136751a68c3d\\_file.pdf](https://artienz.com/upload/files/2022/06/xUvxfF8hYBXXiDYe51M9_30_e260baf2298c1e5ec194136751a68c3d_file.pdf) <http://villa-mette.com/?p=28788>

https://undergroundfrequency.com/upload/files/2022/06/IqEqoaE6PGOpSniPjASt\_30\_e260baf2298c1e5ec194136751a68c3d [file.pdf](https://undergroundfrequency.com/upload/files/2022/06/IqEqoaE6PGQpSniPjASt_30_e260baf2298c1e5ec194136751a68c3d_file.pdf)

<https://topgiftsforgirls.com/adobe-photoshop-2022-keygenerator-free-download-win-mac-updated-2022/>

[https://carolwestfineart.com/wp-content/uploads/2022/06/Photoshop\\_2021\\_Version\\_2243.pdf](https://carolwestfineart.com/wp-content/uploads/2022/06/Photoshop_2021_Version_2243.pdf)

[https://funnymemes.co/memes/Adobe\\_Photoshop\\_CC\\_2018\\_Product\\_Key\\_Download.pdf](https://funnymemes.co/memes/Adobe_Photoshop_CC_2018_Product_Key_Download.pdf)

<https://germanconcept.com/photoshop-2020-product-key-with-registration-code-for-windows-latest-2022/>